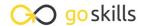

# Bite-sized learning, outsized impact

Monday, April 14, 2025

### Microsoft Excel

Microsoft Excel 365 Course - Basic &

Advanced

Microsoft Excel 365 - Basic Microsoft Excel 365 - Advanced

Microsoft Excel 2019 - Basic & Advanced

Microsoft Excel 2019 - Basic Microsoft Excel 2019 - Advanced Microsoft Excel - Pivot Tables

Microsoft Excel - Macros and VBA Microsoft Excel - Dashboards

Microsoft Excel - Power Query Microsoft Excel - Power Pivot

Microsoft Excel for Mac - Basic Microsoft Excel for Mac - Advanced

Microsoft Excel for Mac - Basic & Advanced

Excel in an Hour
Excel for Accounting
Excel for Marketers
Excel for Business Analysts

Excel Charts for Data Visualization

Microsoft Excel - Básico y Avanzado

Python with Excel

### Office Productivity

Decision-Making with 1000minds

Keynote for Mac

Trello

Google Drive & Apps

Todoist

Essential Productivity Training
From Prompt to Productivity with Al
Generative Al Prompt Writing for Beginners
Transform Your Communication with

Generative Al

### Soft Skills

**Business Writing Skills** 

Public Speaking Body Language

Press Releases

Customer Service Training

Introduction to Sales
Introduction to Marketing

Communication Skills Basics

Remote Work Communication Skills

How to Prepare for a Job Interview Goal Setting for Personal and Professional

Success

Conflict Resolution for Professionals Time Management & Productivity

How to Create an Online Training Course

**Emotional Intelligence** 

Train the Trainer

Storytelling for Speaking and Presentations

### Microsoft Office

Microsoft Word 365 - Basic & Advanced

Microsoft PowerPoint 365
Microsoft Outlook 365
Microsoft Outlook 2019
Microsoft Teams Training
Microsoft OneNote Training
Microsoft Forms

Copilot for Microsoft 365 Collaboration in Microsoft 365 Windows 11 for Beginners

SharePoint Online

Microsoft Visio Training
Microsoft Planner and Project for the Web

Microsoft Project Fundamentals

Microsoft Publisher

Microsoft Word 365 - Basic Microsoft Word 365 - Advanced

Microsoft Word 2019 - Basic & Advanced

Microsoft Word 2019 - Basic Microsoft Word 2019 - Advanced Introduction to PowerPoint Microsoft PowerPoint 2010-2019 Microsoft Access for Beginners

Microsoft Access 2013 Power BI

Power BI 2017

# Leadership & Management

Leadership Training Team Leadership Deliver Effective Criticism

Listening Skills

Speaking Skills for Leaders How to Conduct a Job Interview Mentoring Essentials

# Development

Introduction to HTML
Introduction to CSS
Introduction to JavaScript
Introduction to PHP
Introduction to SQL

Introduction to Python
Introduction to Data Analysis with Python

Django for Beginners

Ruby on Rails for Web Development

Intro to Ruby Programming
Intro To C# Programming

# Lean Six Sigma

Intro to Lean Six Sigma

Lean Six Sigma Foundations - Yellow Belt Lean Six Sigma Principles - Green Belt Lean Six Sigma Advanced Principles - Black

Belt

Statistical Process Control Measurement Systems Analysis

**Hypothesis Testing** 

Failure Mode and Effects Analysis

Design of Experiments

#### **Finance**

Finance for Non-Financial Professionals Finance for Operations Managers Finance for Project Managers Finance for Operations Directors Financial Modeling Basics

Financial Modeling Techniques QuickBooks Online

Financial Basics for Small Businesses

### **Project Management**

**Project Management Basics** 

Project Management Bootcamp

Project Management Framework

Project Teams and Stakeholders

**Project Planning** 

Project Performance and Delivery

Project Management for Engineers

**Project Meetings** 

CAPM Certification Training Scrum for Team Members

Scrum for Managers
Scrum for Scrum Masters

Scrum for Product Owners

Scrum for Agile Scrum Practitioners

### Design

Adobe Photoshop: Beginner to Pro

Photoshop for Beginners Photoshop - Advanced

Adobe Illustrator: Beginner to Pro

Illustrator - Basic
Illustrator - Advanced

### **Data Analysis**

Introduction to Tableau

Go to GoSkills.com